# **C1000-091Q&As**

IBM Cloud Pak for Automation v19.0.3 Administration

### **Pass IBM C1000-091 Exam with 100% Guarantee**

Free Download Real Questions & Answers **PDF** and **VCE** file from:

**https://www.leads4pass.com/c1000-091.html**

100% Passing Guarantee 100% Money Back Assurance

Following Questions and Answers are all new published by IBM Official Exam Center

**C** Instant Download After Purchase

**83 100% Money Back Guarantee** 

365 Days Free Update

**Leads4Pass** 

800,000+ Satisfied Customers

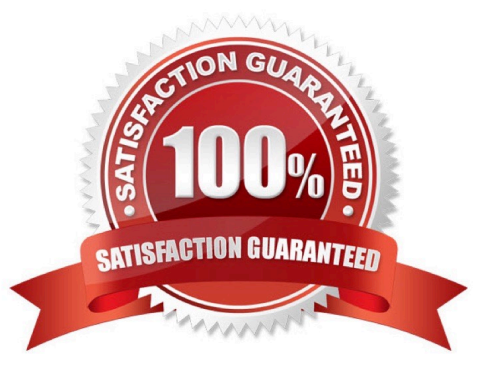

#### **QUESTION 1**

What is one component of IBM Cloud Pak for Automation that cannot be updated using the Cloud Pak operator?

- A. IBM Operational Decision Manager
- B. IBM Business Automation Application Engine
- C. IBM FileNet Content Manager
- D. IBM Business Automation Workflow

Correct Answer: A

#### **QUESTION 2**

In the following script, used during installation, what does my\_secret\_name represent?

./scripts/deployoperator.sh -i /icp4a-operator: 19.0.3 -p \\'my\_secret\_name\\' -a accept.

- A. It is the name of a secret definition, which is used to access the registry.
- B. It is where the new secret phrase is entered.
- C. It is the login password for the OpenShift cluster.
- D. It is the registry password in clear text, which is used to access the registry

Correct Answer: A

#### **QUESTION 3**

Where are the Content Analyzer logs located?

- A. In the Content Analyzer container
- B. systemout.log
- C. logs PV
- D. database
- Correct Answer: C

https://www.ibm.com/support/knowledgecenter/SSYHZ8\_19.0.x/com.ibm.dba.install/op\_topics/tsk\_ca\_troubleshoot.html

#### **QUESTION 4**

Which parameter is used to scale Operational Decision Manager deployments?

- A. nodecount
- B. containercount
- C. replicaCount
- D. podCount

Correct Answer: C

#### **QUESTION 5**

Why would an administrator issue the command oc get routes ?

A. To access a service within an IBM Cloud Pak for Automation component using an OpenShift route

B. To configure an OpenShift route to be used by a service within an IBM Cloud Pak for Automation component

C. To determine the URL to be used to access a service via an OpenShift route within an IBM Cloud Pak for Automation component

D. To test an OpenShift route being used by a service within an IBM Cloud Pak for Automation component

Correct Answer: C

#### **QUESTION 6**

Which standards does the User Management Service use for the authentication scheme?

A. OWASP SAMM v2.0 and AuthO

- B. IBM Key Protect and SSO
- C. OAuth 2.0 and OpenID Connect
- D. IBM App ID and MFA (multi-factor authentication)

Correct Answer: C

https://www.ibm.com/support/knowledgecenter/SS8JB4/com.ibm.wbpm.main.doc/topics/enabling\_ums.html

#### **QUESTION 7**

Which IBM Cloud Pak for Automation post-configuration task requires an administrator to add a Pool Entry Authorization (PEA) file to the container environment?

A. Configuring External Share for IBM FileNet Content Manager

- B. Completing post-deployment tasks for IBM Automation Workstream Services
- C. Enabling EMC Elastic Cloud Storage for IBM FileNet Content Manager
- D. Completing post-deployment tasks for Operational Decision Manager

Correct Answer: B

#### **QUESTION 8**

The following information is displayed after running the oc get pods -n db2 command:

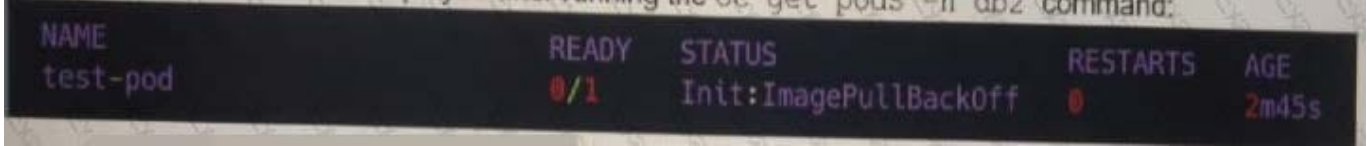

What is the best way to see the root cause of this error?

```
A. oc describe pods test-pod -n db2
B. oc debug pods test-pod -n db2
C. oc exec -it pods test-pod -n db2 -- bash
D. oc logs pods test-pod -n db2
```
- A. Option A
- B. Option B
- C. Option C
- D. Option D

Correct Answer: C

#### **QUESTION 9**

Which component provides single sign-on services for IBM Cloud Pak for Automation?

- A. Authentication Management Service
- B. User Management Service
- C. Security Management Service
- D. SSO Management Service

```
Correct Answer: B
```
#### **QUESTION 10**

Which command should be used to verify that a user can authenticate to the new cluster?

- A. oc connect -u -p
- B. oc ssh -u -p
- C. oc login
- D. oc connect
- Correct Answer: D

[C1000-091 PDF Dumps](https://www.leads4pass.com/c1000-091.html) [C1000-091 Exam Questions](https://www.leads4pass.com/c1000-091.html) [C1000-091 Braindumps](https://www.leads4pass.com/c1000-091.html)